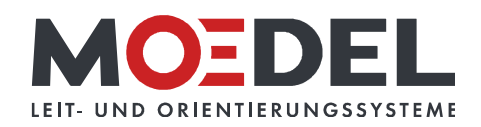

## LMH 25 Studioline Wegweiser Bronze DIN A3 Ahorn quer

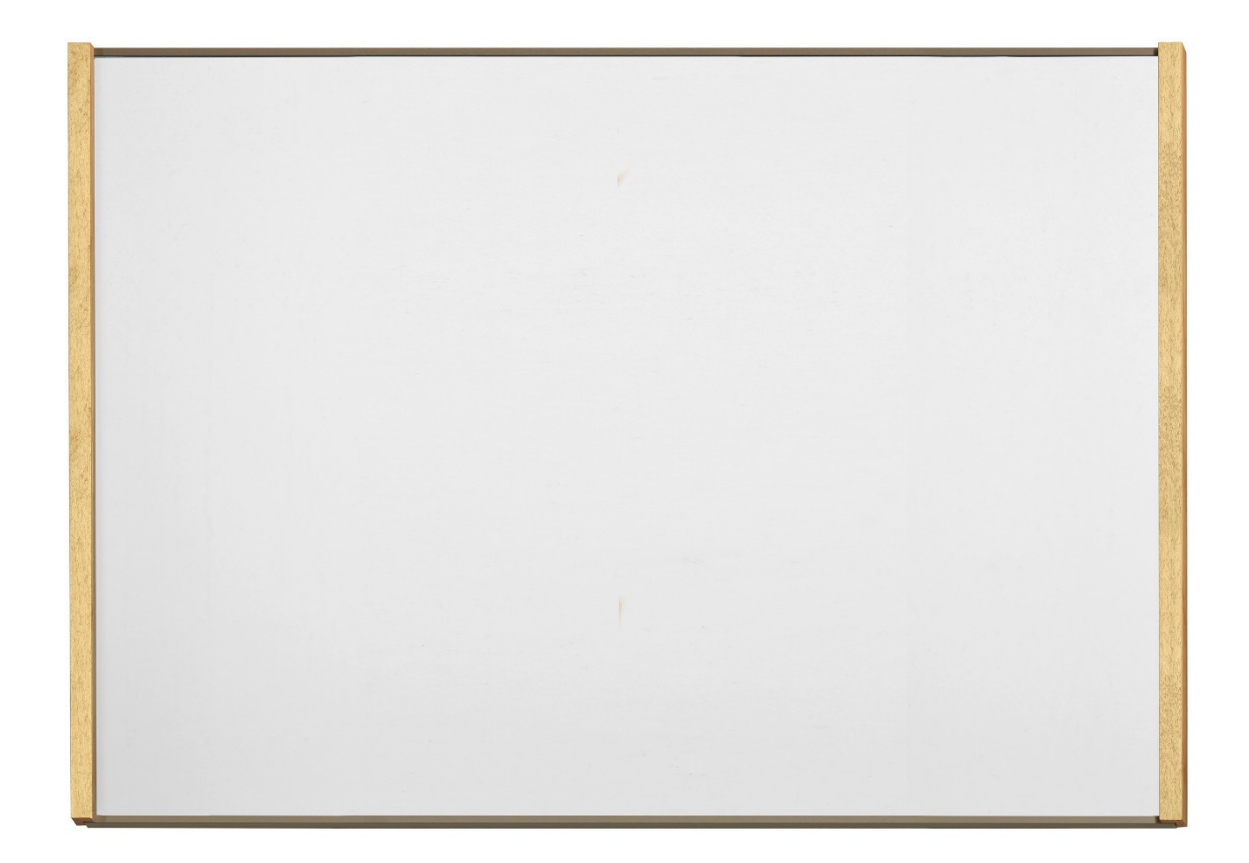

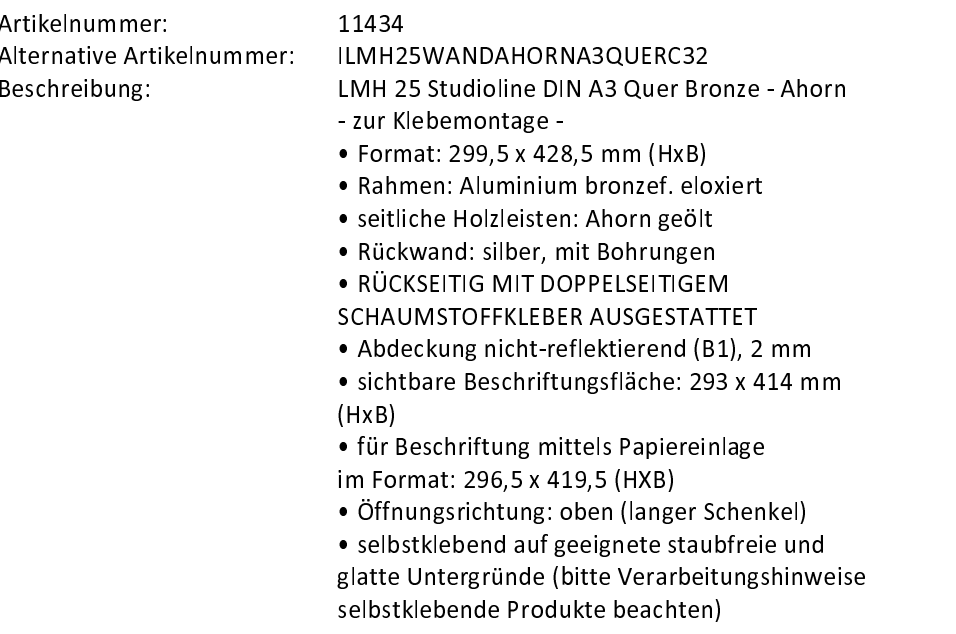